# How to Build a GPU Mining Rig to Mine Bitcoin, Monero, Ether, Zcash, and Other Cryptocurrencies

In the world of cryptocurrency mining, GPU mining rigs are the most popular and profitable way to mine cryptocurrencies. GPUs (graphics processing units) are powerful processors that are designed for parallel computing, which makes them ideal for mining cryptocurrencies. In this article, we will show you how to build a GPU mining rig from scratch. We will cover everything from choosing the right components to setting up and configuring your rig.

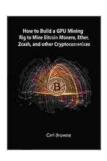

#### How to Build a GPU Mining Rig to Mine Bitcoin, Monero, Ether, Zcash, and other Cryptocurrenices

by Thomas Stanley

★★★★★ 4.6 out of 5
Language : English
File size : 5280 KB
Text-to-Speech : Enabled
Screen Reader : Supported
Enhanced typesetting : Enabled
Word Wise : Enabled

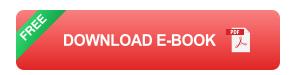

: 228 pages

#### **Choosing the Right Components**

Print length

The first step in building a GPU mining rig is to choose the right components. The most important component is the GPU itself. You will

need a GPU that is powerful enough to mine cryptocurrencies profitably. Some of the most popular GPUs for mining include the NVIDIA GeForce RTX 3090, the AMD Radeon RX 6900 XT, and the NVIDIA GeForce RTX 3080. You will also need a motherboard that is compatible with your GPU. The motherboard should have enough PCI-e slots to accommodate all of your GPUs, and it should also have enough power connectors to power your GPUs.

In addition to the GPU and motherboard, you will also need a power supply, a CPU, and RAM. The power supply should be powerful enough to power all of your components, and it should also be efficient. The CPU and RAM do not need to be very powerful, but they should be enough to handle the basics of mining.

#### **Setting Up Your Rig**

Once you have chosen your components, you can start setting up your rig. The first step is to install the CPU and RAM on the motherboard. Once the CPU and RAM are installed, you can install the GPU. Make sure to connect the GPU to the power supply and the motherboard. Once the GPU is installed, you can connect the other components, such as the power supply, CPU, and RAM.

#### **Configuring Your Rig**

Once your rig is set up, you can start configuring it. The first step is to install the mining software. There are many different mining software programs available, so you can choose the one that you prefer. Once the mining software is installed, you can start configuring it. You will need to specify the pool that you want to mine on, and you will also need to specify the wallet that you want to receive your earnings in.

#### **Mining Cryptocurrencies**

Once your rig is configured, you can start mining cryptocurrencies. To start mining, simply open the mining software and click the "Start" button. The mining software will then start mining cryptocurrencies. The amount of cryptocurrency that you earn will depend on the hashrate of your rig and the difficulty of the network. The hashrate is a measure of how powerful your rig is, and the difficulty is a measure of how difficult it is to mine cryptocurrencies. The higher the hashrate of your rig, the more cryptocurrencies you will earn. The lower the difficulty of the network, the more cryptocurrencies you will earn.

Building a GPU mining rig is a great way to earn passive income. By following the steps in this article, you can build a GPU mining rig that will mine cryptocurrencies profitably. If you have any questions, please feel free to leave a comment below.

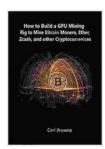

#### How to Build a GPU Mining Rig to Mine Bitcoin, Monero, Ether, Zcash, and other Cryptocurrenices

by Thomas Stanley

★★★★★ 4.6 out of 5
Language : English
File size : 5280 KB
Text-to-Speech : Enabled
Screen Reader : Supported
Enhanced typesetting: Enabled
Word Wise : Enabled
Print length : 228 pages

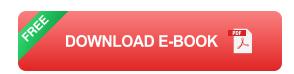

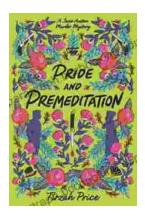

### **Unravel the Enigmatic Murders in "Pride and Premeditation: Jane Austen Murder Mysteries"**

Dive into a World of Literary Intrigue Prepare to be captivated by "Pride and Premeditation: Jane Austen Murder Mysteries," a captivating...

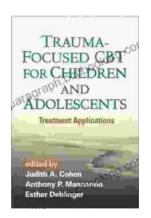

## Trauma-Focused CBT for Children and Adolescents: The Essential Guide to Healing and Resilience

Trauma is a significant life event that can have a profound impact on the physical, emotional, and mental well-being of children and adolescents....